## Procédure de conversion en format PDF de documents CPC pour la clientèle *ne possédant pas* le logiciel PDF995

*Pour convertir en format PDF un document CPC sauvegardé sur votre poste de travail à l'aide de la fonction « Enregistrer » de la visionneuse CPC View ou CPC Lite* 

Les images de la présente procédure, capturées sur Windows 8, peuvent ne pas correspondre exactement à ce que vous voyez sur votre poste de travail. Les étapes à suivre demeurent essentiellement les mêmes, peu importe la plateforme que vous utilisez.

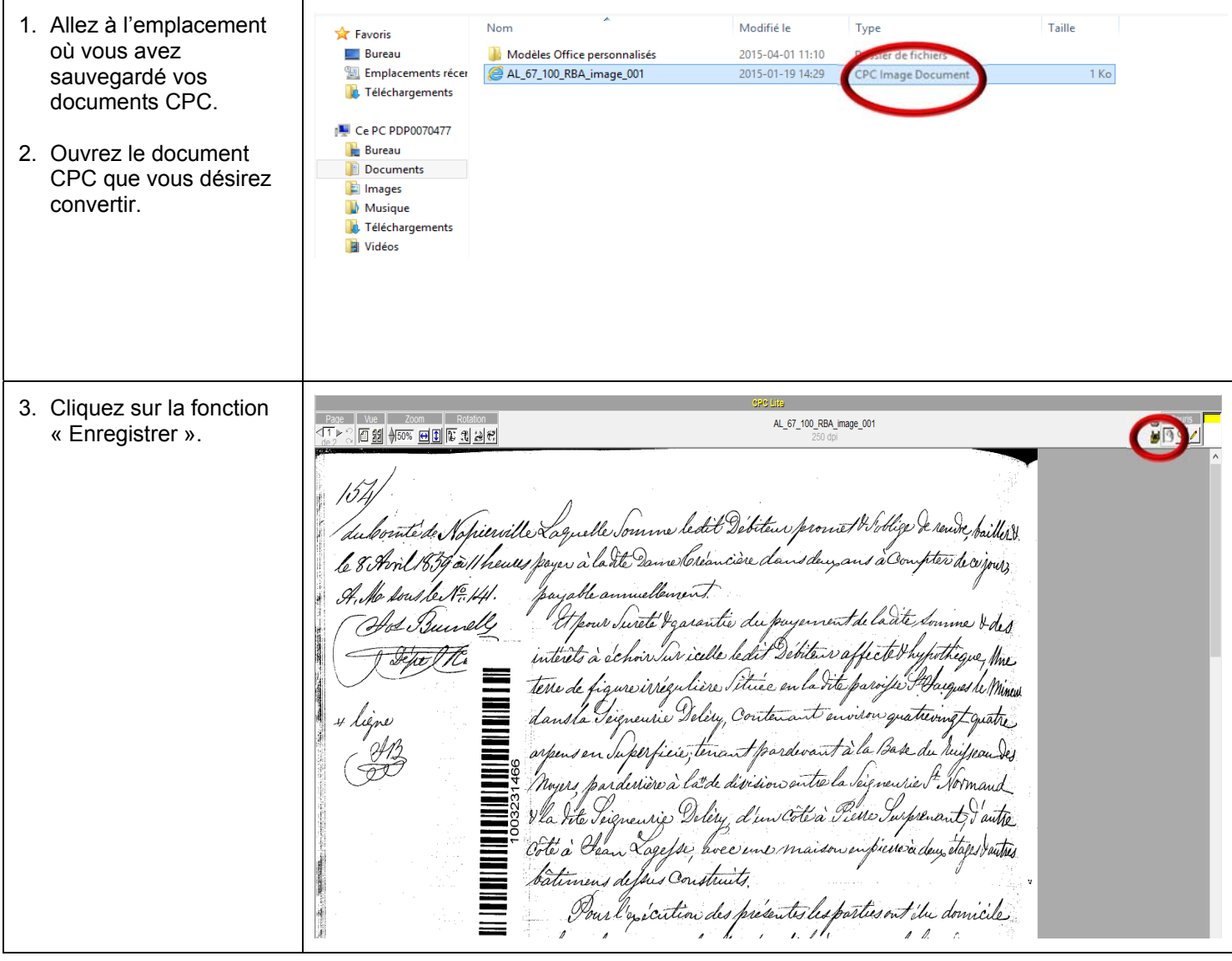

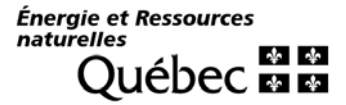

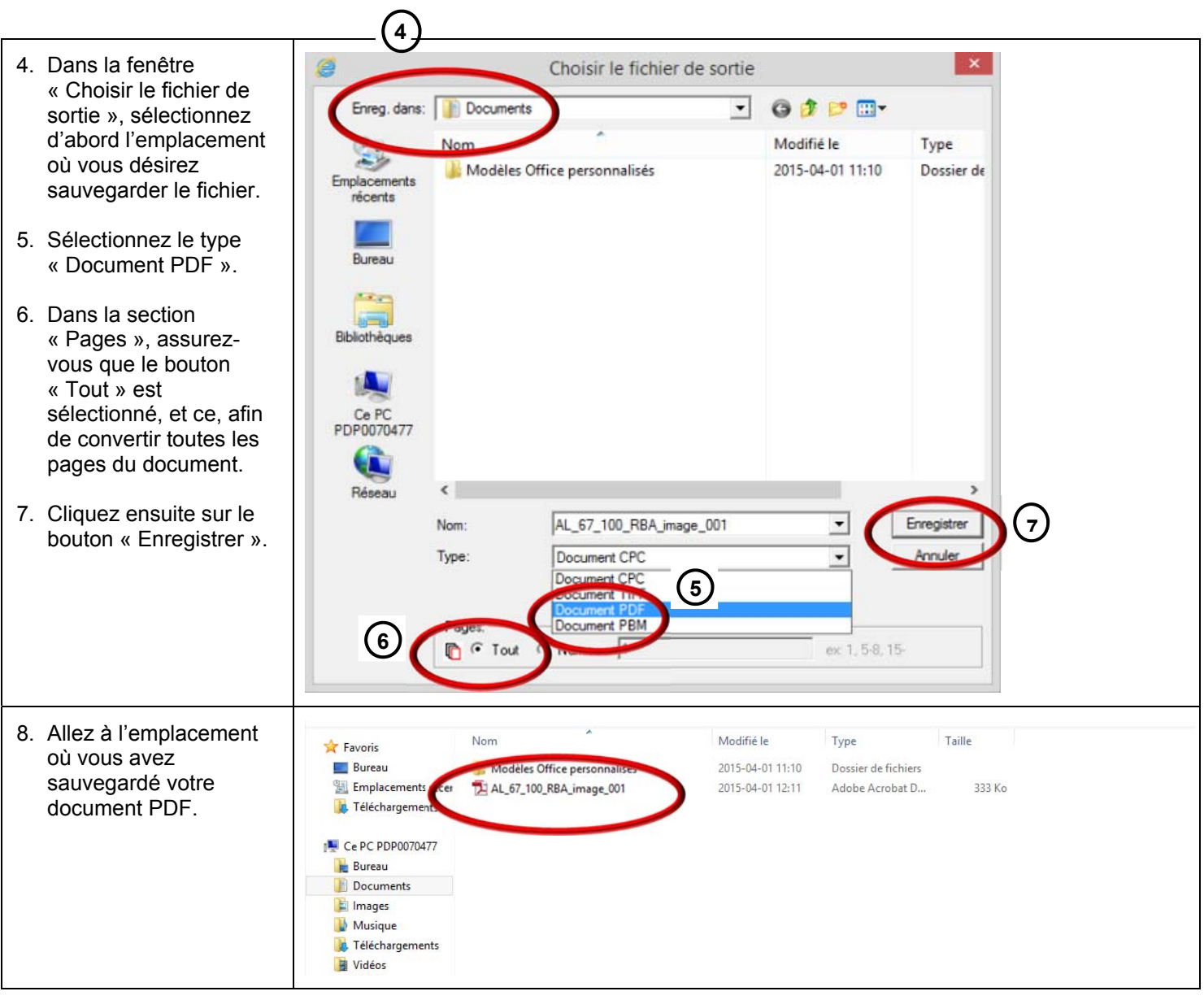

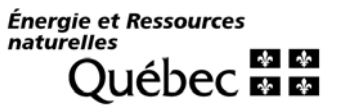

包 AL\_67\_100\_RBA\_image\_001.pdf dobe Reader 9. Assurez-vous que le document PDF contient Fichier Edition Affichag Fenêtre le même nombre de  $\boxtimes \; \blacksquare \; \Leftrightarrow \; \boxtimes$  $\left( \bullet \right)$  $1/2$  $\begin{array}{|c|c|c|c|c|}\hline \textbf{0} & \textbf{172\%} & \textbf{0} & \textbf{0} & \$ pages que le document ıħ CPC d'origine. 4 'item hierville du z I 2 all heurs payer à la de cière da <u>le 8 i</u> re:16rea pa A, W. útie a ur *Jurel*e interets à ochoir AL\_67\_100\_RBA\_image\_001  $\sqrt{1}$ r. f, le Somme ledet Debiteur promet Wollige de neu liervit a ladte va a Whenus Jayer ncière claus du w złożen h A.v. 161 uellon b. ur Seireta Iz eautre du dan ایل ر r d **PERMITTE** te P interets à ech n Inv icelle de cles ebitair albo. TC  $\overline{\mathcal{L}}$ en la dite paroisse St  $\label{eq:1} \begin{minipage}{0.9\linewidth} \centering \begin{minipage}{0.9\linewidth} \centering \end{minipage} \vspace{0.03cm}$ terre de resirregu tière. tetue sla Teigneusie Delery, Contenant anoison quaternigt of dan 4 liene

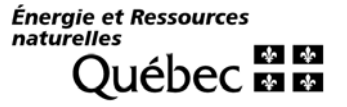